**AML** Ogłoszenia Wójta Gminy Olszanica na dzierżawy nieruchomości wchodzących w skład gminnego zasobu nieruchomośc

**O G Ł O S Z E N I E**

# **WÓJT GMINY OLSZANICA**

**ogłasza**

**II publiczne przetargi nieograniczone**

**na dzierżawę nieruchomości wchodzących w skład gminnego zasobu nieruchomości położonych:**

**- m. Rudenka, dz. nr ew.: 12, 14.**

Przetargi odbędą się w dniu 25.02.2019 r. ( poniedziałek) od godz. 9:30 w Urzędzie Gminy Olszanica, sala narad na parterze.

# **Warunki przetargu:**

# **W przetargach mogą brać udział osoby fizyczne i osoby prawne, jeżeli:**

**1/ wpłacą wadium** do kasy Urzędu Gminy w Olszanicy w gotówce lub na rachunek Bank Spółdzielczy w Sanoku o/Lesko Nr konta 52864210122003120008820010 w wysokości podanej wyżej, **najpóźniej w dniu 20.02.2019 r. (środa).** Za datę wpływu, uważa się dzień,

w którym środki finansowe znajdą się na koncie Gminy Olszanica.

# **2/ okażą dokument umożliwiający stwierdzenie tożsamości osoby.**

Osoba fizyczna obowiązana jest przedstawić w dniu przetargu dokument tożsamości, natomiast osoby prawne pełnomocnictwo w oryginale, oraz dokument tożsamości osoby reprezentującej.

 Przetargi mogą być odwołane zgodnie z art. 38 ust.4 ustawy z dnia 21 sierpnia 1997 r. o gospodarce nieruchomościami ( tj. Dz. U. 2018.2204, ze zm.).

# **Olszanica, dnia 22.02.2019 r.**

# **Wójt Gminy Olszanica**

# **Załączniki:**

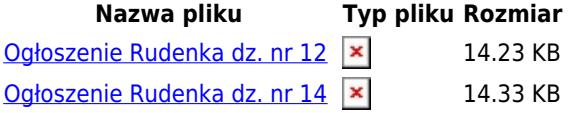

**Podmiot publikujący** Justyna Hutek

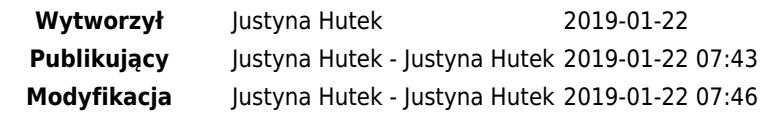